Viberg, O., and Grönlund, Å. (2013). Cross-cultural analysis of users' attitudes toward the use of mobile devices in second and foreign language learning in higher education: A case from Sweden and China. Computers and Education, 69, 169-180.

Wilkinson, K., and Barter, P. (2016). Do mobile learning devices enhance learning in higher education anatomy classrooms? Journal of Pedagogic Development.

Wong, H. H. H., and Mak, K. K. W. (2016).U.S. Patent No. 9,240,127. Washington, DC: U.S. Patent and Trademark Office.

Wu, W. H., Wu, Y. C. J., Chen, C. Y., Kao, H. Y., Lin, C. H., y Huang, S. H. (2012). Review of trends from mobile learning studies: A meta-analysis. Computers and Education, 59(2), 817-827.

Zayim, N., and Ozel, D. (2015). Factors Affecting Nursing Students' Readiness and Perceptions Toward the Use of Mobile Technologies for Learning. *Computers Informatics Nursing*, 33(10), 456-464.

Zidney, J. y Warner, Z. (2016). Mobile apps for science learning: Review of research. Computers and Education*,* 94, 1-17.

## **Evaluación diaria de tareas del alumno mediante php**

**Rafael del Pozo Barajas**  Universidad de Sevilla  $pozo@$ us.es

#### **Resumen**

El pasado año se presentó un proyecto de innovación docente financiado por el III Plan Propio de Docencia de la Universidad de Sevilla cuya descripción y resultados se muestran en este trabajo. El proyecto afecta a asignaturas cuyas materias se encuentran relacionadas con aplicaciones informáticas alojadas en servidores web, como el sistema de gestión de contenidos (CMS) Drupal, o el sistema de planificación de recursos de la empresa (ERP) FacturaScripts. En ambos casos el sistema se encuentra alojado en un servidor web y los usuarios acceden a ellos mediante navegadores de Internet.

Aprovechando este esquema de funcionamiento, se ha proporcionado a cada uno de los alumnos participantes en este proyecto (unos 120 en total) un servidor profesional de acceso público, en el que tenían que realizar las tareas indicadas en clase. La corrección de dichas tareas se realiza accediendo a cada uno de esos servidores y comprobando el trabajo efectuado. Dado que la corrección personal de la tarea de cada día de clase requiere al menos 10 minutos por alumno, se han creado diversos programas php (uno por cada día de corrección) que comprueba la ejecución de determinados puntos relevantes para la consecución de la misma. El resultado es que los alumnos realizan un trabajo diario a lo largo de todo el curso que mejora el aprendizaje de estas materias (según sus propias apreciaciones recogidas en las encuestas).

**Palabras clave:** *Evaluación diaria, corrección automática.*

#### **Abstract**

Last year, a teaching innovation project funded by the III Own Teaching Plan of the

University of Seville, was presented, whose description and results are shown in this work. The project affects subjects whose contents are related to computer applications hosted on web servers, such as the content management system (CMS) Drupal, or the enterprise resource planning system (ERP) FacturaScripts. In both cases the system is hosted on a web server and users access them through Internet browsers.

Taking advantage of this operation scheme, each of the students participating in this project (about 120 in total) has been provided with a professional server with public access, in which they had to perform the tasks indicated in class. The correction of these tasks is done by accessing each of these servers and checking the work done. Since the personal correction of each task of each class day requires at least 10 minutes per student, various php programs have been created (one for each day of correction) that verify the execution of certain relevant points to the completion of the task. The result is that students perform a daily work throughout the course that improves the learning of these subjects (according to their own opinions collected in the surveys).

**Keywords:** *Daily evaluation, Automatic correction*.

## **1. INTRODUCCIÓN**

Los nuevos sistemas de gestión empresarial (ERP) y de gestión de contenidos (CMS) están basados en el esquema cliente-servidor. En éste la mayor parte del procesamiento se hace en un ordenador remoto (servidor), mientras que el usuario se limita en su ordenador local (cliente) a ver los datos e introducir otros nuevos.

Esta tecnología ha bajado tanto sus precios que, en muchas ocasiones, su utilización es gratuita. Este es el caso de los servidores web y sql Apache y MySQL, de libre distribución, que pueden instalarse en cualquier ordenador sin coste alguno. Hay también diversos ERPs gratuitos, o muy baratos, con una funcionalidad lo bastante amplia como para ser utilizados para gestionar una pequeña empresa, y para la docencia. En el caso de los CMS, suelen ser gratuitos, pero ofrecen prestaciones de muy alto nivel.

En nuestro caso hemos utilizado para la enseñanza de los ERPs el programa FacturaScripts (https://www.facturascripts.com/), en la asignatura Sistemas de Información para las Finanzas y la Contabilidad, del grado de Finanzas y Contabilidad, en la Facultad de Turismo y Finanzas de la Universidad de Sevilla. Para la enseñanza de los CMSs hemos utilizado Drupal (https://www.drupal.org/), en la asignatura Diseño de Negocio Electrónico, del grado de Administración y Dirección de Empresas, y en la de Diseño y Analítica Web, del Máster Universitario de Estudios Avanzados en Dirección de Empresas, ambas de la Facultad de Ciencias Económicas y Empresariales, también de la Universidad de Sevilla.

Ambas aplicaciones se ejecutan mediante un servidor web y otro SQL. En nuestro caso hemos utilizado Apache y MariaDB, en la distribución gratuita Xampp (https://www. apachefriends.org/). De esta forma hemos conseguido que todos nuestros alumnos puedan instalar en sus propios ordenadores, y en las aulas de informática de las distintas facultades, aplicaciones completas a coste cero. También hay que señalar que los desarrolladores de FacturaScripts nos han cedido para el uso gratuito de nuestros alumnos dos módulos de pago, sin los cuales la gestión de la empresa es menos completa.

Dado que se ha montado un sistema completo cliente-servidor, aunque ambos elementos residiendo en un ordenador local, el paso lógico era utilizar un servidor web público. De esta forma sería posible que los alumnos trabajaran sin necesidad de instalar nada en su ordenador local, accediendo mediante su navegador al servidor público. Esto también permitiría que el profesor pudiera comprobar diariamente el desarrollo de las tareas por parte de los alumnos.

# **2. METODOLOGÍA**

En la primera clase del curso se enseña a los alumnos a descargarse e instalar en su ordenador local los servidores Apache y MaríaDB, y a ponerlos en marcha. Posteriormente se hace lo mismo con la aplicación correspondiente: FacturaScripts o Drupal. Además, se indica cómo obtener un servidor web público, cómo instalar en él las distintas aplicaciones, y cómo acceder a ellas.

Estos dos sistemas (local y remoto) a menudo confunden a nuestros alumnos, con un bajo nivel de conocimientos previos de Informática, de forma que les resulta difícil saber si están trabajando en su ordenador local o en el servidor público remoto. Sin embargo, era necesario explicar el modo local, además del público, debido a que los servidores públicos no son accesibles desde las aulas de informática de nuestras facultades, debido a que todos los ordenadores tienen la misma IP externa. Además, el acceso a los ficheros subidos al servidor público gratuito no siempre es instantáneo, lo que también confunde a los alumnos.

Otro problema de los servidores públicos gratuitos es la lentitud a la hora de subir ficheros, y la poca fiabilidad, quedando en numerosas ocasiones fuera de servicio.

Para solventar estos problemas, en esta ocasión se ha procedido a comprar un dominio público profesional para cada uno de los alumnos. Esto ha sido posible gracias a la financiación obtenida mediante el III Plan Propio de Docencia de la Universidad de Sevilla, en la actuación "Dotación y mejora de recursos para la docencia (Actividades Docentes Planificadas)".

El coste total ha sido muy reducido, al necesitarse comprar únicamente una cuenta premium matriz, por 60  $\epsilon$  anuales, y 100 dominios .xyz, por 0,99  $\epsilon$  al año cada uno. Estos dominios pueden utilizarse sólo un año, al pasar la renovación a 10,99 € anuales, más IVA en todos los casos.

Para cada uno de estos dominios se han creado dos bases de datos SQL, proporcionando a cada alumno el usuario y las claves de acceso al servidor FTP, para subir los ficheros necesarios, y de acceso a las bases de datos, además de la dirección de su web. Esto ha permitido que creen dos aplicaciones distintas, una para practicar y otra para corrección por el profesor. En el caso de Diseño de Negocio Electrónico, además, se ha utilizado para la enseñanza de la tienda virtual PrestaShop, por parte de otro compañero.

En cada día de clase, el profesor propone una serie de tareas que los alumnos deben ejecutar en su servidor público. Estas tareas deben ser corregidas antes del comienzo de la siguiente clase, de forma que el alumno pueda comprobar rápidamente si las ha realizado correctamente, y corregirlas para seguir avanzando en los siguientes días. En el caso de que

entre clase y clase sólo transcurran dos días, se ha optado por hacer las correcciones semanales.

## **3. CORRECCIÓN DIARIA AUTOMATIZADA**

Dado que los alumnos realizan sus tareas en un servidor público, accesible desde cualquier lugar con conexión a Internet, es posible para el profesor realizar la corrección sin presencia del alumno. La corrección podría hacerse en modo local en el aula, solicitando a los alumnos que restaurasen sus trabajos en sus ordenadores, pero dado que en las aulas se tarda unos 20 minutos en el proceso, y unos 5 minutos en la corrección personal de cada trabajo (al ser los propios alumnos los que cambian de página), sería imposible seguir avanzando en la materia. Por este motivo, la corrección debe hacerse fuera del horario lectivo.

Para comprobar si el alumno ha realizado su tarea, el profesor debe entrar como administrador en su página web, una vez finalizado el periodo de realización de la misma. Lógicamente, el alumno debe utilizar siempre las claves indicadas.

Una vez identificado el profesor, debe comprobar en las distintas páginas web de la aplicación si el alumno ha realizado las distintas tareas. El proceso de visitar la web de cada alumno, introducir sus claves, y revisar cada tarea (entre 2 y 6), viene a tardar 10 minutos por cada alumno, de media. Esta corrección consiste en comprobar que en las páginas apropiadas hay una o varias opciones marcadas, o un texto en una posición determinada.

Esta corrección es una tarea repetitiva, que puede automatizarse si se cada alumno cumple las siguientes condiciones:

- 1. Tener una web única identificada previamente.
- 2. Utilizar siempre la misma clave y usuario.
- 3. Tener la misma versión del programa que el resto de los compañeros.
- 4. Introducir exactamente los textos y marcar las opciones adecuadas, sin posibilidad de que haya diversas interpretaciones.

Las dos primeras condiciones se consiguen asignando en la primera clase a cada alumno su propia web, usuario y clave, pero la tercera y cuarta dependen del alumno, lo que hace que en ocasiones las tareas no se evalúen correctamente. Para evitar esto, es necesario insistir al alumno que tenga siempre actualizada su aplicación y que introduzca los textos exactamente como los indica el profesor. En caso contrario, las tareas se evaluarán como no hechas.

Una vez conseguido esto, la automatización se consigue creando una base de datos con el identificador de cada alumno, su web, usuario y clave, y una aplicación para cada corrección diaria. La aplicación visitará para cada registro de la base de datos las páginas correspondientes a las tareas de cada día, comprobando que se han marcado las opciones necesarias, o que aparecen los textos adecuados en las posiciones indicadas. Esto es posible porque cada aplicación es exactamente igual para cada alumno, lo que permite identificar a cada uno de los elementos de la página y comprobar en ellos si aparece el texto previsto. Para realizar estas tareas se ha optado por crear una base de datos MariaDB y utilizar el lenguaje de programación PHP. Debido a que no somos expertos en este lenguaje, la creación de la cada aplicación para cada corrección diaria ha tardado sobre unas 3 horas, aunque se podrán reutilizar en próximos cursos con pequeñas variaciones.

Para cada corrección la aplicación genera una página web con una tabla, en la que cada fila corresponde a un alumno, y cada columna a una de las tareas revisadas. En las celdas aparecerá un 0 si no está correcta, o un 1 si lo está. En otras ocasiones se ha preferido mostrar el texto introducido por el alumno, cuando era posible que no todos hubieran puesto el mismo.

Esta tabla se imprime en pdf, como prueba del resultado obtenido por el alumno, y es fácil copiar y pegar en Excel, para llevar un control de las notas.

## **4. RESULTADOS OBTENIDOS**

En la asignatura Sistemas de Información para las Finanzas y la Contabilidad (SIFICO) participaron en este proyecto los 43 alumnos de los grupos 6 y 8 (el resto de los grupos vieron el programa AbanQ, sin corrección diaria). A ellos se les evaluaron 56 actividades (sin incluir las de puesta en marcha de la aplicación en el aula cada día), divididas en 12 clases. En cada tarea, valoraciones positivas se encuentran entre 17 y 40.

En la asignatura Diseño de Negocio Electrónico (DNE) participaron 46 alumnos, con 85 actividades evaluadas repartidas en 11 clases. En cada tarea, las valoraciones positivas varían entre 1 y 43.

En Diseño y Analítica Web participaron 26 alumnos, con 47 actividades evaluadas repartidas en 9 pruebas. En realidad fueron 5 pruebas diarias, pero se utilizaron 9 aplicaciones correctoras para poder reutilizar las de DNE. Los resultados positivos variaron entre 14 y 26.

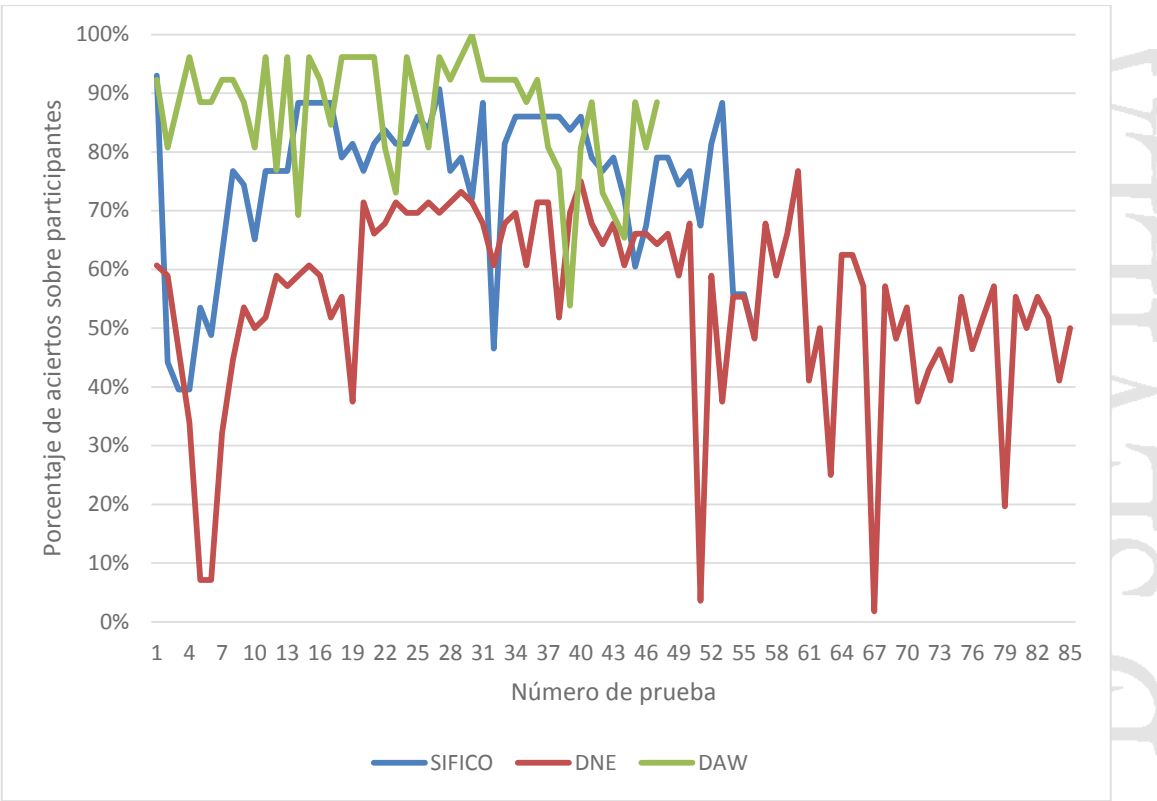

*Gráfico 1: Porcentaje de actuvidades realizadas sobre el total de alumnos participantes..*

En este gráfico puede observarse que la participación de los alumnos se ha mantenido bastante alta a lo largo de todo el periodo de impartición de la materia, y que en la mayoría de los casos las actividades se realizaban correctamente, lo que nos permite pensar que el sistema ha sido útil para el aprendizaje de los alumnos.

Para ver si los alumnos opinaban lo mismo se realizó una encuesta anónima en dos de las tres asignaturas implicadas. A los alumnos de Diseño de Negocio Electrónico se les preguntaba, entre otras cosas, el grado de utilidad de la evaluación diaria automatizada para su aprendizaje, valorándolo entre 1 (mínimo) y 5 (máximo). Esta encuesta se hizo al finalizar el periodo de clases de la materia, y respondieron 35 alumnos de los 46 implicados.

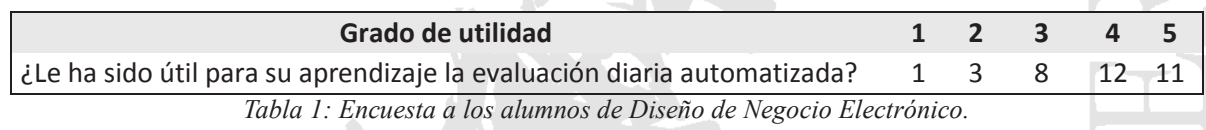

A los alumnos de Sistemas de Información se les pasó otra encuesta por correo electrónico, una vez terminado el cuatrimestre, a la que respondieron 14 alumnos de los 43 implicados. La pregunta sobre este tema fue "¿Cómo valora que la evaluación fuese diaria?", con cuatro posibles respuestas. Sus resultados se muestran en la tabla siguiente:

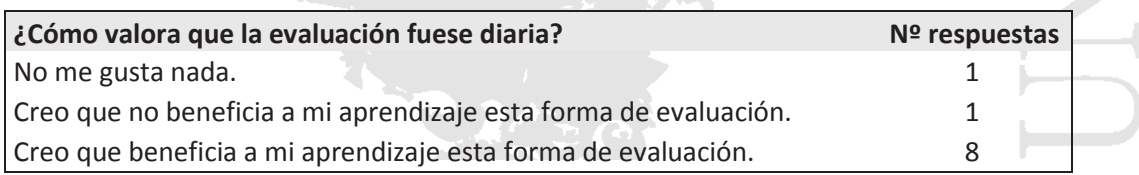

Creo que todas las asignaturas deberían tenerla. 4

*Tabla 2: Encuesta a los alumnos de Sistemas de Información para las Finanzas y la Contabilidad.*

## **5. CONCLUSIONES**

El sistema de evaluación diaria automatizada de las actividades de los alumnos muestra un resultado positivo en el seguimiento de las clases a lo largo del curso por parte de los alumnos. También tiene una valoración positiva por parte de los alumnos.

El coste económico de implementación de la metodología no es alto: 160  $\epsilon$  más IVA para 100 alumnos, que pueden duplicarse si son de cuatrimestres distintos.

El coste personal para el profesor sí es alto en tiempo, al tener que programarse y revisarse cada una de las aplicaciones de corrección diarias. Sin embargo, puede reutilizarse en cursos posteriores, con una pequeña adaptación, lo que supondría un gran ahorro de tiempo.

Este trabajo representa sólo una pequeña aproximación a esta nueva metodología, aunque queda mucho por avanzar en el estudio de sus resultados. Sería muy conveniente analizar el coste en tiempo para el profesor en cursos siguientes, sin embargo, la materia de FacturaScripts no se va a impartir en el próximo año, por lo que sólo se podrán comprobar los resultados de Drupal.

Otro punto a analizar sería la comparación de los resultados de los exámenes realizados por los alumnos que hayan estudiado con una metodología u otra. Esto no ha sido posible, ya que todos los alumnos que han estudiado Drupal o FacturaScripts han seguido la misma metodología. En el caso de los exámenes de FacturaScripts y AbanQ no se muestra una clara mejoría. Pensamos que puede deberse a que esta metodología mejora en conocimiento práctico de utilización de las aplicaciones, pero no la resolución de exámenes tipo test, aunque para comprobar esto sería necesario analizar el uso que hacen los alumnos de las aplicaciones pasado el tiempo del examen, lo que resulta complejo.

**Wanted! Experiencia formativa para facilitar la acción emprendedora**

**Ignacio Castro-Abancéns José Carlos Casillas**